## Inhalt

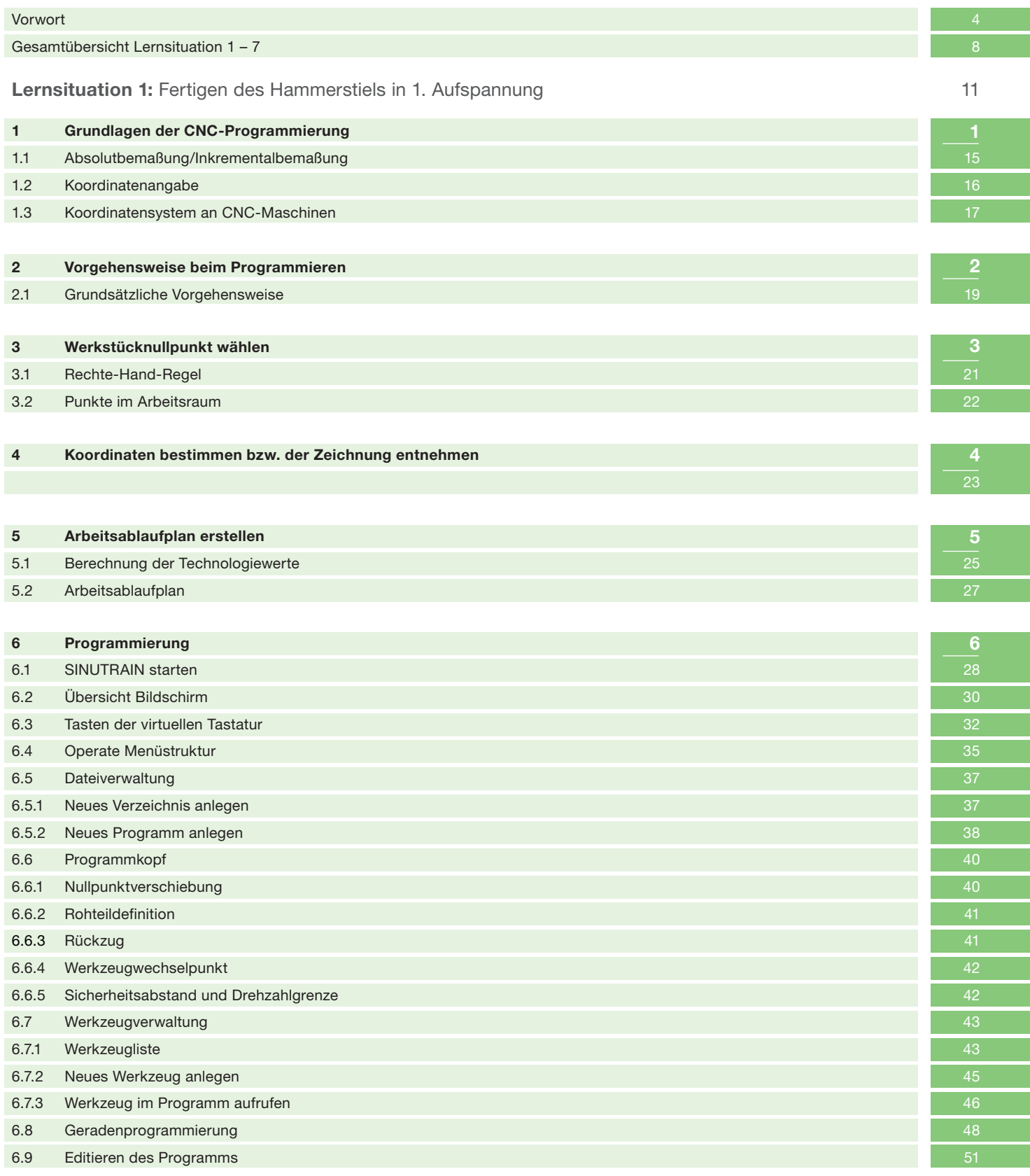

9

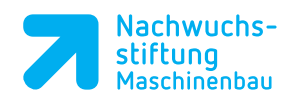

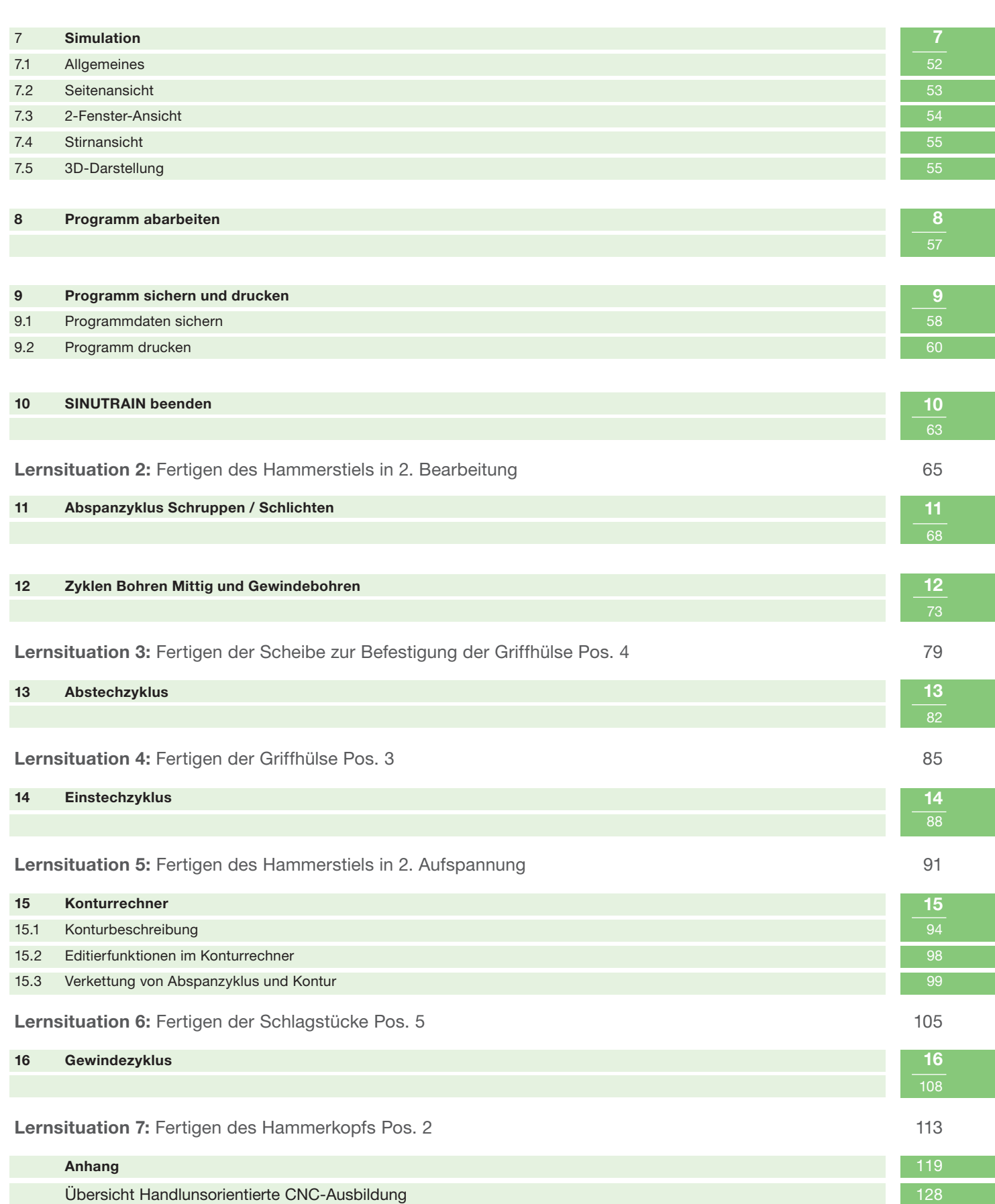